## **Алгоритм записи на приём к врачу в электронном виде**

Записаться на приём к врачу самостоятельно можно **через сайт Госуслуг**, **по терминалу, лично в регистратуре поликлиники**. Для этого вы должны иметь полис обязательного медицинского страхования (документ, подтверждающий право на бесплатную медицинскую помощь) и прикрепление к нашей поликлинике.

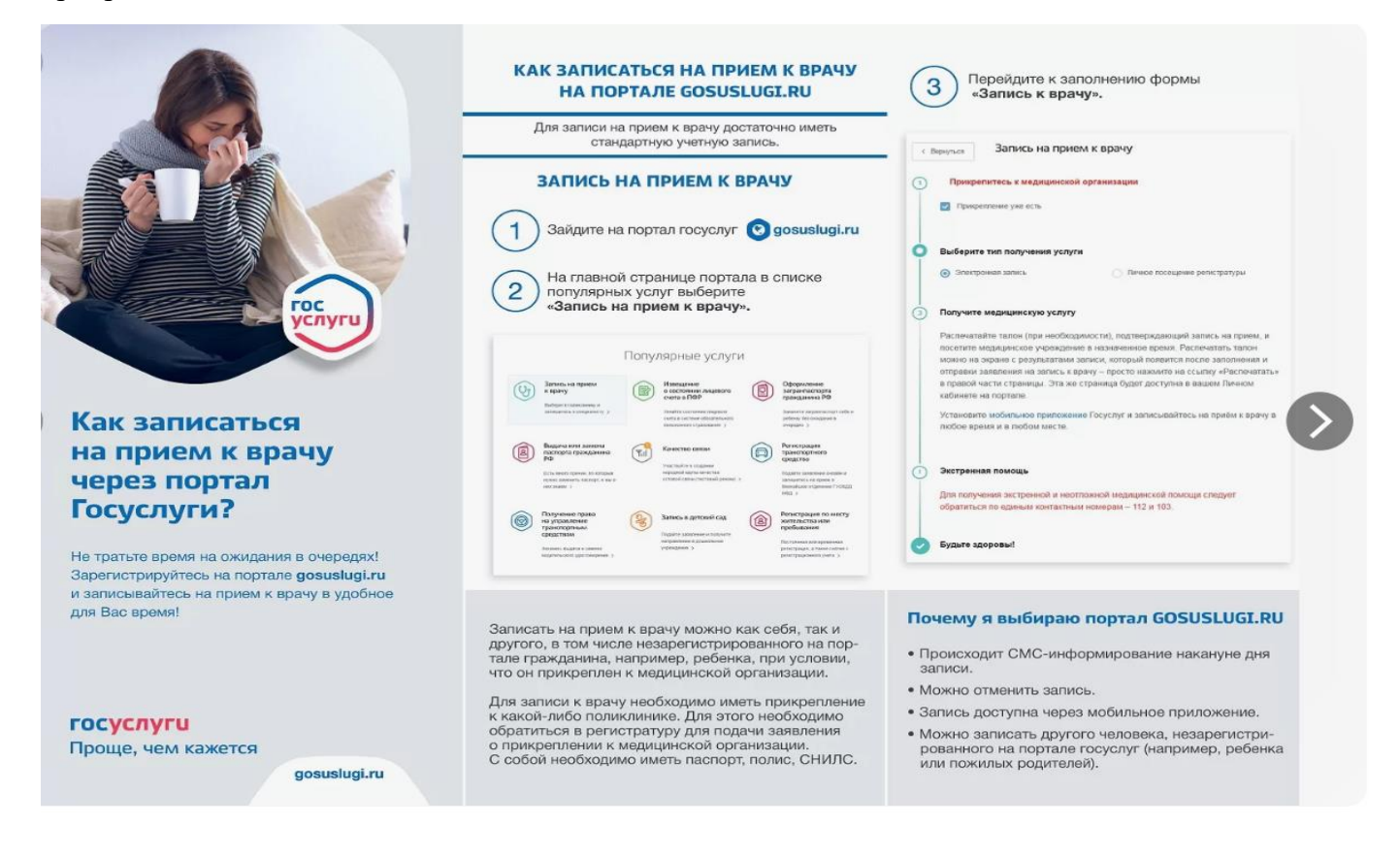

## **Если не получается записаться к врачу.**

## **Возможные причины:**

- **Временные сбои в работе сервисов Минздрава.** В таких случаях на странице услуги отображается предупреждение о наличии технических проблем. Если вы видите такое сообщение, попробуйте записаться ещё раз или воспользуйтесь услугой позднее.

- **Проблемы с полисом ОМС.** Записаться к врачу на ЕПГУ можно только по действующему полису ОМС. Если у вас временный полис, записаться к врачу онлайн не получится. Обновить сведения о полисе ОМС можно в разделе «Здоровье» личного кабинета. Если номер полиса отсутствует, введите его вручную или запросите сведения о нём онлайн.

- **Нет нужного врача.** Информацию о наличии врача в поликлинике и его расписании передают поликлиники. Если нужного врача нет в списке, для уточнения информации обратитесь в регистратуру выбранной поликлиники.

- **Запись к специалисту возможна только по направлению.** Получить направление можно у педиатра, дежурного или лечащего врача.

- **Нет свободных дат для записи к врачу.** Талоны к врачу закончились, запись возможна после добавления/обновления расписания.